## **7- Forças Internas**

Ao realizar uma sessão num corpo expõem-se aí um sistema de forças internas. Considere, por exemplo, o diagrama de corpo livre de uma região no espaço:

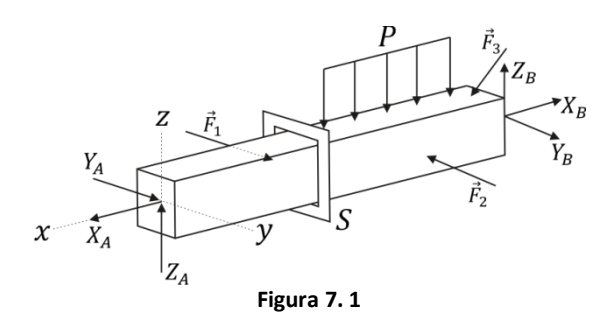

Ao seccionar em "S", resultam duas partes e nas seções de corte aparecem as forças internas:

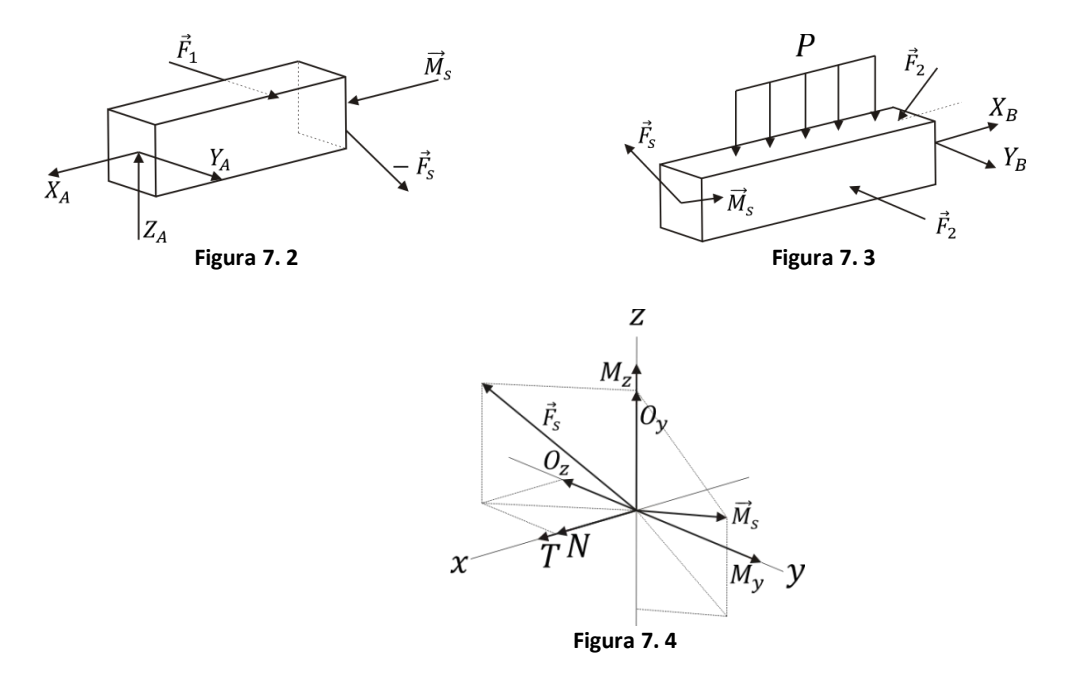

Componente da Força Interna  $\vec{F}_s$ :

- Em "x":  $N =$  Força axial ou normal;
- Em "y":  $Q_y$  = Força cortante ou de cisalhamento;
- Em "z":  $Q_z$  = Força cortante ou de cisalhamento.

## Componente do Momento Interno  $\vec{M}_s$ :

- $\bullet$  Em<sup>"x"</sup>: T = Momento torção;
- Em "y":  $M_v$  = Momento fletor;
- Em "z":  $M_z$ = Momento fletor.

Para determinar as componentes de  $\vec{F}_s$  e  $\vec{M}_s$  aplica-se a equação de equilíbrio a uma ou outra parte. Este método é chamado de método das seções.

Exemplos  $7.1 - 7.6 \rightarrow$  págs 280-285.  $\bullet$ 

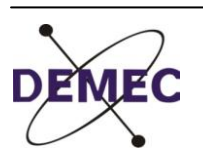

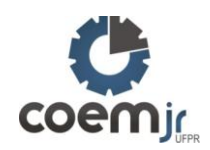

## **7.2- Expressões e Diagramas de Forças e Momentos Internos**

No dimensionamento de elementos estruturais, como barras, vigas, eixos, faz-se necessário conhecer a seção mais criticamente solicitado, fato que exige conhecer a expressão ou gráfico das forças e momentos internos ao longo desses elementos.

Por exemplo: Considere a viga BA apoiada abaixo:

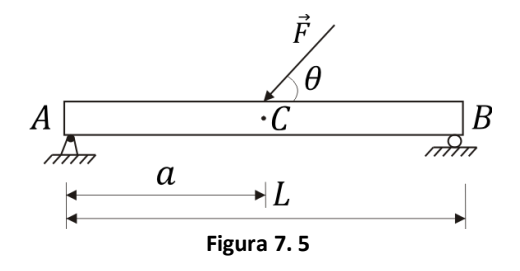

O d.c.l. é:

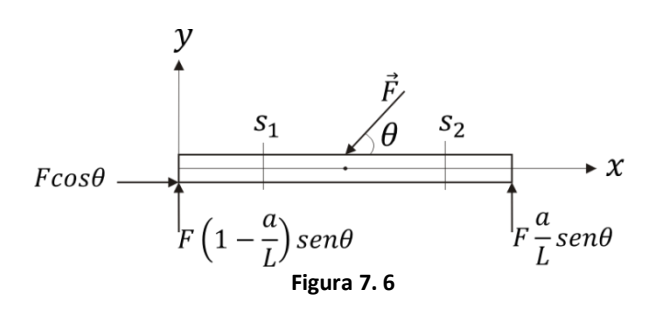

Na seção genérica S, entre A e C tem-se:

$$
F\cos\theta
$$
\n
$$
F(1-\frac{a}{L})\sin\theta
$$
\n
$$
+ \frac{x}{\sin\theta}
$$
\n
$$
+ \frac{x}{\sin\theta}
$$
\n
$$
+ \frac{x}{\sin\theta}
$$
\n
$$
+ \frac{x}{\sin\theta}
$$
\n
$$
+ \frac{x}{\sin\theta}
$$

Da equação de equilíbrio:

$$
R_x = F \cos \theta + N_1 = 0 \rightarrow N_1 = -F \cos \theta \quad \text{(Equação 7.1)}
$$
\n
$$
R_y = F \cdot \left(1 - \frac{a}{L}\right) \cdot \text{sen } \theta + Q_{y_1} = 0 \rightarrow Q_{y_1} = -F \cdot \left(1 - \frac{a}{L}\right) \cdot \text{sen } \theta \quad \text{(Equação 7.2)}
$$
\n
$$
M_{z_{S_1}} = M_{z_1} - F_x \cdot \left(1 - \frac{a}{L}\right) \cdot \text{sen } \theta = 0 \rightarrow M_{z_1} = F_x \cdot \left(1 - \frac{a}{L}\right) \cdot \text{sen } \theta \text{ (Equação 7.3)}
$$

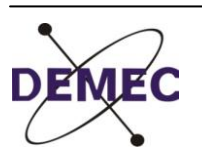

Na seção genérica C e B:

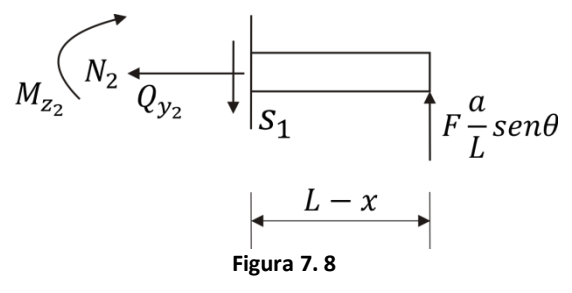

 $(4)$   $-R_x = -N_2 = 0 \rightarrow N_2$  (Equação 7.4)  $(5)$   $-R_v = -Q_{v_2} + F \frac{u}{r}$ . sen  $\theta = 0 \rightarrow Q_{v_2} = F \frac{u}{r}$ . sen  $\theta$  (Equação 7.5) (6)  $-M_{Z_2} = -M_{Z_2} + F \frac{a}{L}$ . sen  $\theta (L - x) \to M_{Z_2} = F$ .  $a$ . sen  $\theta \left(1 - \frac{a}{L}\right)$  (Equação 7.6) Com a posse das expressões (1) a (6) é possível representar graficamente o comportamento das forças e momentos internos. Mas antes disso vejamos a seguinte convenção de sinal para eles:

Força axial:  $\bullet$ 

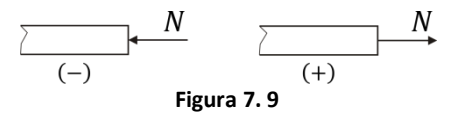

Força cortante:

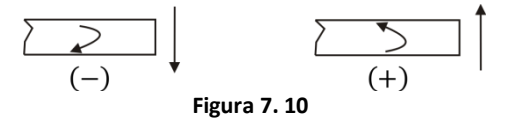

Momento fletor:

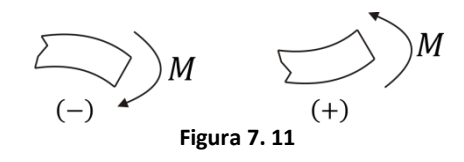

Momento torção:

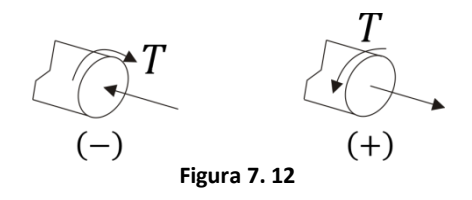

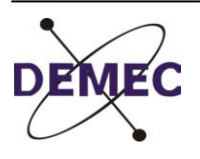

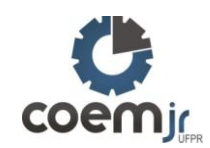

Diagrama de Forças e Momentos Internos: Considerando o exemplo anterior:

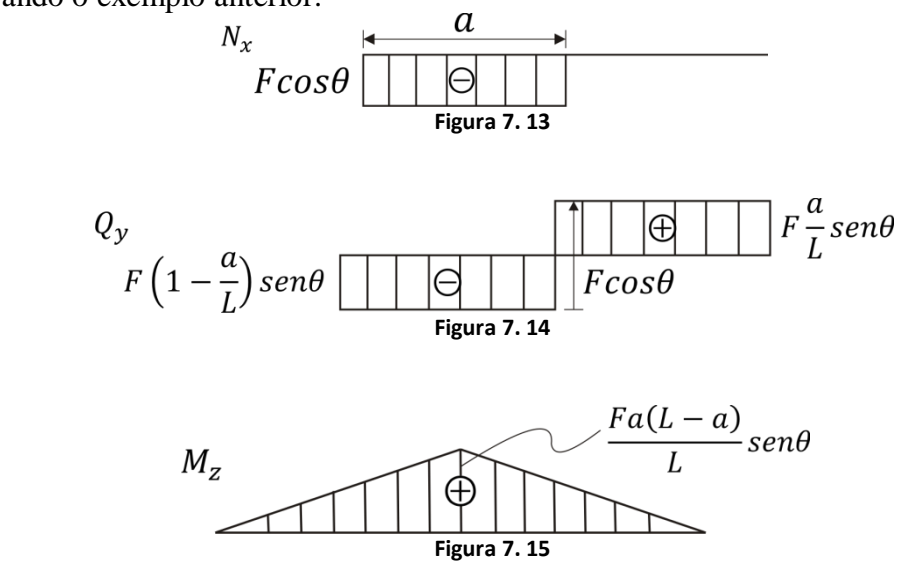

Dicas Práticas:

1) Descontinuidades (ou saltos) nos diagramas

Força axial:  $\bullet$ 

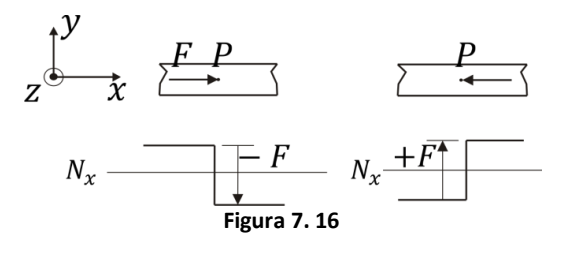

Força cortante:  $\bullet$ 

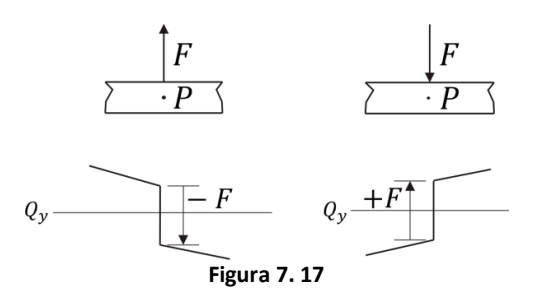

Momento fletor:  $\bullet$ 

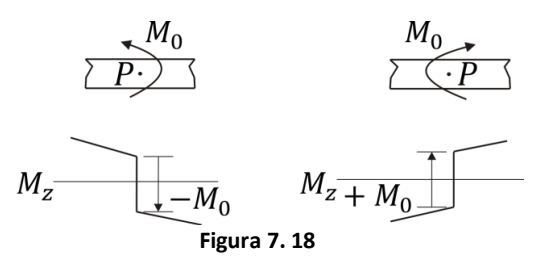

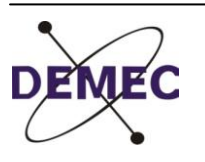

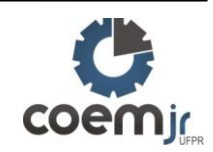

Momento torção:

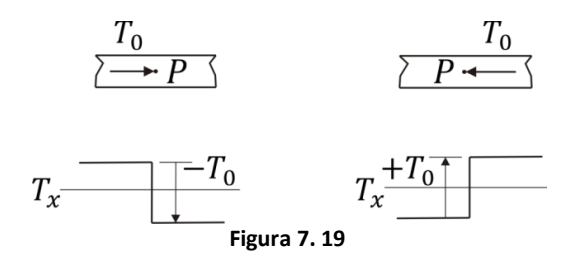

- 2) Observe o tipo de apoio nas extremidades:
- Extremidade livre:  $\bullet$

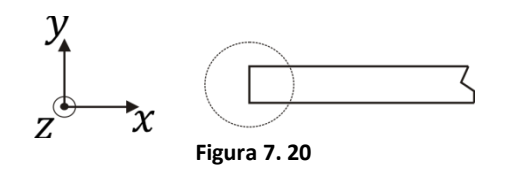

Extremidade apoiada com um vínculo de translação transversal:

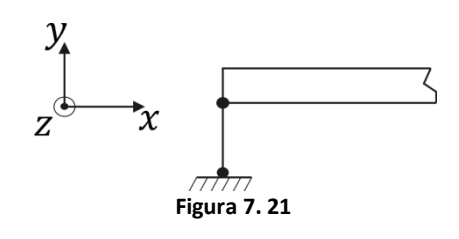

Extremidade apoiada com dois vínculos de translação transversal:

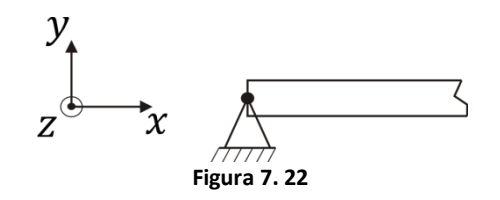

Extremidade apoiada com dois vínculos de translação transversal e um de rotação:

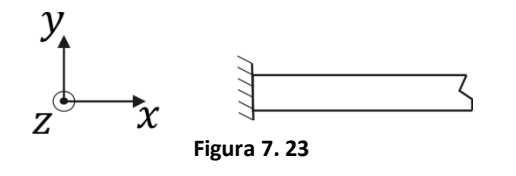

Exemplos 7.7 – 7.8→ págs.293-295 $\bullet$ 

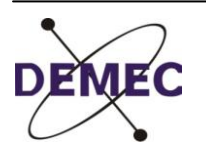

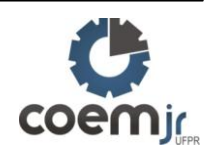

## **7.3- Relações Entre Carregamento Transversalmente Distribuído, Força Cortante e Momento Fletor:**

Considere um trecho de viga transversalmente carregada:

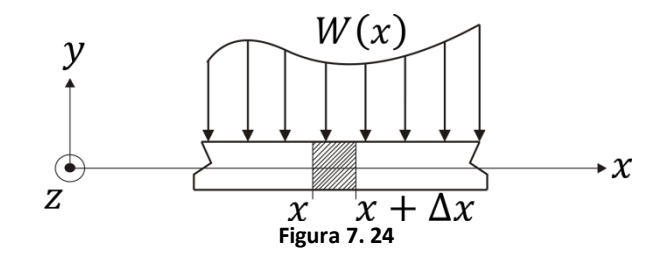

Convenciona-se que a carga transversalmente distribuída W(x) é positiva se orientada no sentido negativo de y e negativo se orientada no sentido contrário (x > y, z devem formar um sistema definido positivo):

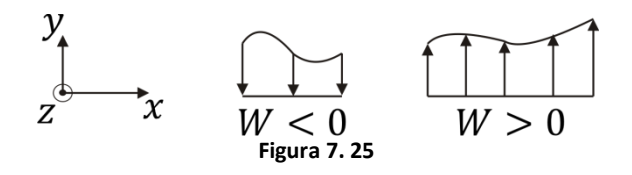

Isto posto, analisando o dcl da fatia destacada acima:

$$
\sum_{z \in \Delta x}^{y} M_{\overline{Q}} \left( Q \mid \Delta x \right) M + \Delta M \equiv \left( \overline{Q} \mid \Delta x \right) M + \Delta M
$$

**Figura 7. 26**

Da condição de repouso da fatia: 1 – **(Equação 7.7)** Tomando o limite de (1) para ∆X→ 0:

Isto é:<br>  $2 - \frac{dQ}{dx} = w(x)$ 

2 – (resultado diferente do livro)

A taxa de variação da força cortante numa seção é igual a carga transversalmente distribuída sobre a seção Continuando:

$$
4-\qquad M_0 = M + \Delta M - M + (Q + \Delta Q)\Delta x - W(\hat{x})(\hat{x} - x)\Delta x = 0 \rightarrow \frac{\Delta M}{\Delta x} = -(Q + \Delta Q) + W(\hat{x})(\hat{x} - x); x \le \hat{x} \le x + \Delta x \qquad \text{(Equação 7.8)}
$$

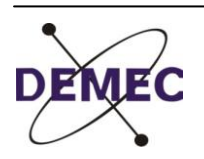

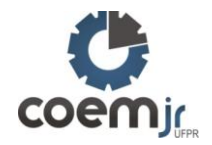

Tomando o limite de (3) para ∆*x*→ 0:

$$
5-\lim_{\Delta x \to 0} \frac{\Delta M}{\Delta x} = \frac{dM}{dx} = \lim_{\Delta x \to 0} \frac{\Delta M}{\Delta x} \left( -(Q + \Delta Q) + W(\hat{x})(\hat{x} - x) \right) = -Q \text{ (Equação 7.9)}
$$
  
\nIsto é:  
\n
$$
6 - \frac{dM}{dx} = -Q \qquad \text{(resultado diferente do livro)}
$$

A taxa de variação do momento fletor numa seção é igual a força cortante na seção de sinal contrário:

Partindo da equação (3):

 $dQ = W(x)dx$  (Equação 7.10)

Integrando da seção "0" até a seção qualquer "S" de coordenada "x":

$$
7 - \int_0^S dQ = \int_{X_0}^X W(x) dx \to Q(x) - Q(x_0) = \int_{X_0}^X W(x) dx \quad \text{ou}
$$

 $8 - Q(x) = Q(x_0) + \int_{X_0}^{X} W(x) dx$  (Equação 7.11) Partindo agora da equação (6):  $dM = -Odx$ Integrando da seção "0" até a seção qualquer "S" de coordenada "x":

$$
9 - \int_0^S dM = - \int_{X_0}^X Qx \to M(x) - M(x_0) = - \int_{X_0}^X Qdx
$$
 ou

 $10 - M(x) = M(x_0) - \int_{X_0}^{X} Q dx$  (Equação 7.12) Interpretação gráfica das equações (5) e (6):

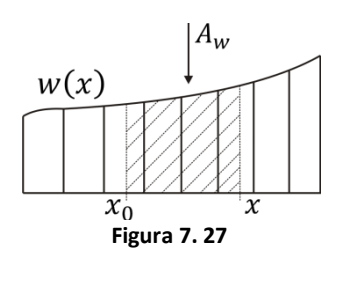

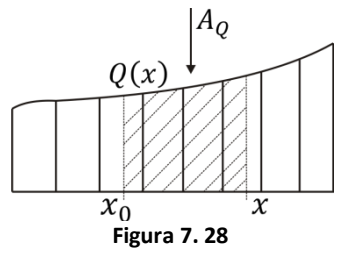

Exemplos 7.9 – 7.12→ págs.301 - 305 $\bullet$ 

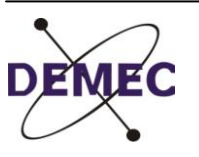

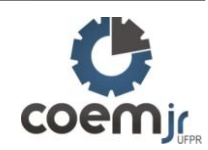